## **Régression linéaire**

Entrée de couples, calcul et affichage de la [droite de moindres carrés](http://fr.wikipedia.org/wiki/M%C3%A9thode_des_moindres_carr%C3%A9s#R.C3.A9gression_lin.C3.A9aire)

 $\le$ sxh python; title : fit linear.py $> #!/$ usr/bin/env python  $#$  -\*- coding: utf-8 -\*-  $#$  version un peu aménagée du travail de BD et EH, ba2 chimie 2012-2013

import matplotlib.pyplot as plt import pylab import numpy

```
def droite moindre carre(x):
```

```
return a * x + b
```
 $tabx = [] taby = [] # Avoir le jeu de data$ 

while True:

```
x = raw input("Enter X")y = raw input("Enter Y ")
 tabx.append(float(x))
 taby.append(float(y))
another = raw input("Continue ? y/n \n\n")
if another != "y":
     break
```
# le remplir tant que l'utilisateur n'a pas mis autre chose que y comme réponse

temp\_min = 0.1 temp\_max = 20 #axes horizontaux

 $a,b =$  pylab.polyfit(tabx, taby, 1) # calcul du moindre carre

x moindre carre = numpy.linspace(min(tabx), max(tabx), 100) #linspace(a,b,n) ⇒ fournit une liste de valeurs de a à b, en n étapes y\_moindre\_carre = map(droite\_moindre\_carre, x\_moindre\_carre) # calcul des valeurs de la courbe de moidnres carrés # map ⇒ Utilise une fonction sur chaque element d'une liste

plt.axis([temp\_min, temp\_max,0,100]) plt.plot(tabx, taby, 'or') # o ⇒ point, r ⇒ red plt.plot(x moindre carre, y moindre carre, 'b') # b = blue, pas de o ⇒ line plt.show() # trace le graphique </sxh>

From: <https://dvillers.umons.ac.be/wiki/>- **Didier Villers, UMONS - wiki**

Permanent link: **[https://dvillers.umons.ac.be/wiki/teaching:progappchim:regression\\_lineaire\\_2013](https://dvillers.umons.ac.be/wiki/teaching:progappchim:regression_lineaire_2013)**

Last update: **2013/11/28 13:38**

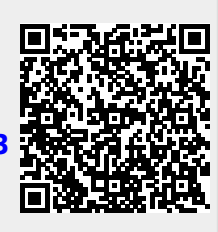